# **117-202Q&As**

LPI Level 2 Exam 202

### **Pass home 117-202 Exam with 100% Guarantee**

Free Download Real Questions & Answers **PDF** and **VCE** file from:

**https://www.leads4pass.com/117-202.html**

100% Passing Guarantee 100% Money Back Assurance

Following Questions and Answers are all new published by home Official Exam Center

**C** Instant Download After Purchase

**83 100% Money Back Guarantee** 

365 Days Free Update

**Leads4Pass** 

800,000+ Satisfied Customers

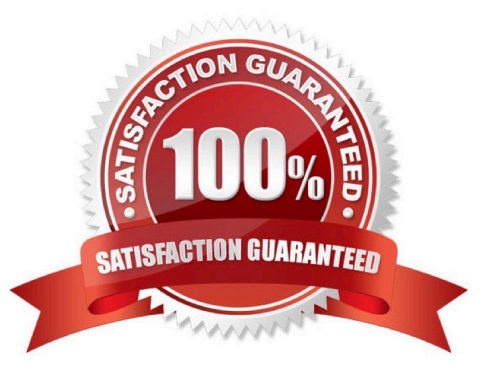

## **Leads4Pass**

#### **QUESTION 1**

The syntax of the procmail configuration file is?

- A. :0[flags][:[lockfile]] [\* condition] action
- B. [\* condition] action :0[flags][: [lockfile]]
- C. :0[flags][:[lockfile]] [\* condition] action
- D. :0[flags][:[lockfile]]:[\* condition] action
- E. :0[flags][:[lockfile]]:[\* condition]:action

Correct Answer: A

#### **QUESTION 2**

A server was rebuilt using a full system backup but with a different disk setup. The kernel won\\'t boot, complaining it cannot find the root filesystem. Which of the following commands will fix this error by pointing the kernel image to the new root partition?

- A. mkbootdisk
- B. tune2fs
- C. rdev
- D. grub-install
- E. fdisk
- Correct Answer: C

#### **QUESTION 3**

An administrator wants to issue the command echo 1 >/var/ log/boater.log once all of the scripts in / etc/rc2.d have been executed. What is the best way to accomplish this?

- A. Add the command to /etc/rc.local
- B. Create a script in ~/.kde/Autostart/ and place the command in it
- C. Create a script in /etc/init.d/ and place a link to it in /etc/rc2.d/
- D. Create a script in /etc/rc2.d/ and place the command in it
- Correct Answer: A

### **Leads4Pass**

#### **QUESTION 4**

What is the missing keyword in the following configuration sample for dovecot which defines which authentication types to support?

(Specify only the keywork) auth default  $\{$  = plain login cram-md5  $\}$ 

A. auth\_order

- B. mechanisms
- C. methods
- D. supported

Correct Answer: B

#### **QUESTION 5**

To be able to access the server with the IP address 10.12.34.56 using HTTPS, a rule for iptables has to be written. Given that the client host\\'s IP address is 192.168.43.12, which of the following commands is correct?

A. iptables - A FORWARD -p tcp -s 0/0 -d 10.12.34.56 --dport 80 -j ACCEPT

B. iptables - A FORWARD -p tcp -s 192.168.43.12 d 10.12.34.56:443 -j ACCEPT.

C. iptables - A FORWARD -p tcp -s 192.168.43.12 -d 10.12.34.56 --dport 443 -j ACCEPT.

D. iptables - A INPUT -p tcp -s 192.168.43.12 - d 10.12.34.56:80 -j ACCEPT.

E. iptables - A FORWARD -p tcp -s 0/0 -d 10.12.34.56 --dport 443 -j ACCEPT.

Correct Answer: C

[Latest 117-202 Dumps](https://www.leads4pass.com/117-202.html) [117-202 VCE Dumps](https://www.leads4pass.com/117-202.html) [117-202 Practice Test](https://www.leads4pass.com/117-202.html)